# **APLICAÇÃO DO MODELO SHALSTAB, EM AMBIENTE ARCVIEW, PARA O MAPEAMENTO DE ÁREAS SUSCEPTÍVEIS A ESCORREGAMENTO RASO NA REGIÃO DO QUADRILÁTERO FERRÍFERO (MG)**

**Verônica Moreira Ramos<sup>1</sup> , Renato Fontes Guimarães<sup>1</sup> ,**

**André Luciancencov Redivo<sup>1</sup> , Roberto Arnaldo Trancoso Gomes<sup>2</sup> ,**

**Nelson Ferreira Fernandes<sup>2</sup> & Osmar Abílio de Carvalho Júnior<sup>3</sup>**

<sup>1</sup>UnB - Universidade de Brasília - Departamento de Geografia Campus Universitário Darcy Ribeiro, Asa Norte, 70910-900, Brasília, DF, Brasil. renatofg@unb.br

<sup>2</sup>UFRJ - Universidade Federal do Rio de Janeiro Departamento de Geografia Av. Brigadeiro Trompowsky, s/n, ccmn, Bloco H, sala 8, Ilha do Fundão, 21945-970 – Rio de Janeiro, Brasil nelson@igeo.ufrj.br

> 3 INPE - Instituto Nacional de Pesquisas Espaciais 12201-970 - São José dos Campos - SP, Brasil. osmar@ltid.inpe.br

Recebido 07 de junho de 2001; revisado 14 de setembro; aceito 22 de janeiro de 2002 **RESUMO** - Inúmeras metodologias vêm sendo desenvolvidas com o intuito de entender os fatores que condicionam o processo de movimento de massa. Neste propósito foi desenvolvido o modelo SHALSTAB que objetiva identificar e mapear as áreas de instabilidade nas encostas. Essa metodologia tem como referencial a modelagem matemática baseada na combinação de um modelo hidrológico com um modelo de estabilidade de encostas. Recentemente ela foi escrita em linguagem *Avenue,* sendo implementada para utilização no *Software ArcView*. Essa metodologia foi aplicada na região do Quadrilátero Ferrífero (MG) objetivando a identificação das áreas mais susceptíveis a ocorrência de escorregamentos rasos nessa região. Inicialmente, foi gerado um MDT e posteriormente foram determinados seus mapas derivados como

área de contribuição e declividade. Os resultados obtidos demonstraram que, mesmo utilizando dados de uma escala relativamente pequena para esse propósito (1:50.000) o modelo SHALSTAB mostrou-se uma ferramenta eficaz para identificar zonas susceptíveis a escorregamentos rasos.

**Palavras Chave**: encostas, escorregamentos rasos, SHALSTAB

**ABSTRACT** - Many methodologies have been developed in order to understand the physical factors that control the mass movement process. In this purpose was developed the SHALSTAB model that identify instability areas in the hillslope. This methodology is based on the combination of a hydrological model with the slope stability model. Recently it was written in Avenue language and implemented for utilization in the ArcView Software. This methodology was applied in Quadrilátero Ferrífero (MG) to identify the more susceptible areas to shallow lanslide occurrence in this region. Initially, it was prepared a DEM and then their derivatives maps were determined as slope and contributing areas maps. The results demonstrated which, even using data of a relatively small scale for that purposes (1:50.000) the SHALSTAB model showed to be an effective tool to identify susceptible zones for shallow landslide.

**Keywords**: hillslope, landslide shallow, SHALSTAB

### **INTRODUÇÃO**

Apesar das causas naturais, por si só, serem responsáveis por processos de erosão, a ocupação humana desordenada aliada às condições de riscos, pode provocar desastres que podem envolver prejuízos materiais e perdas de vidas humanas (Cunha e Guerra, 1996). Entre as grandes questões ambientais destacam-se, entre outras, os escorregamentos de terra, que são fenômenos naturais de dinâmica externa com capacidade de modelar a paisagem da superfície terrestre. O uso indiscriminado do solo, que não leva em conta os limites e riscos impostos pela natureza, tem sido responsável pelo surgimento de vários processos de movimentos de massa que, além de causarem prejuízos econômicos, têm comprometido a qualidade da vida da população e levado à perda de vidas humanas em várias partes do mundo.

A modelagem matemática vem se consolidando como uma ferramenta de análise dos processos de evolução do relevo, sendo capaz de prever, dentro dos limites de uma determinada área, a distribuição espacial e temporal desses fenômenos. O conhecimento prévio das áreas mais susceptíveis à ocorrência de escorregamentos rasos permite que ações mitigadoras preventivas sejam implementadas antes mesmo de sua ocorrência. Portanto a modelagem permite reduzir os efeitos dos escorregamentos, tanto em termos de prejuízos materiais quanto em termos de perdas de vidas humanas.

Dentro dessa perspectiva, o presente trabalho tem como propósito aplicar o modelo *Shallow Stability* - SHALSTAB (Montgomery e Dietrich, 1994), implementado no *software ArcView* (Dietrich *et al*., 2000), para determinar as zonas susceptíveis à ocorrência de escorregamentos rasos na região do Quadrilátero Ferrífero (MG) em escala regional (1:50.000).

### **ÁREA DE ESTUDO**

Localizada na porção sudeste do estado de Minas Gerais, a área de estudo compreende a região do Quadrilátero Ferrífero situada entre as coordenadas de 19º 30' e 20º 30' S e 43º 30' e 44º 30' W, abrangendo um total de 33 municípios e uma área de aproximadamente 7000 km² (**Figura 1**).

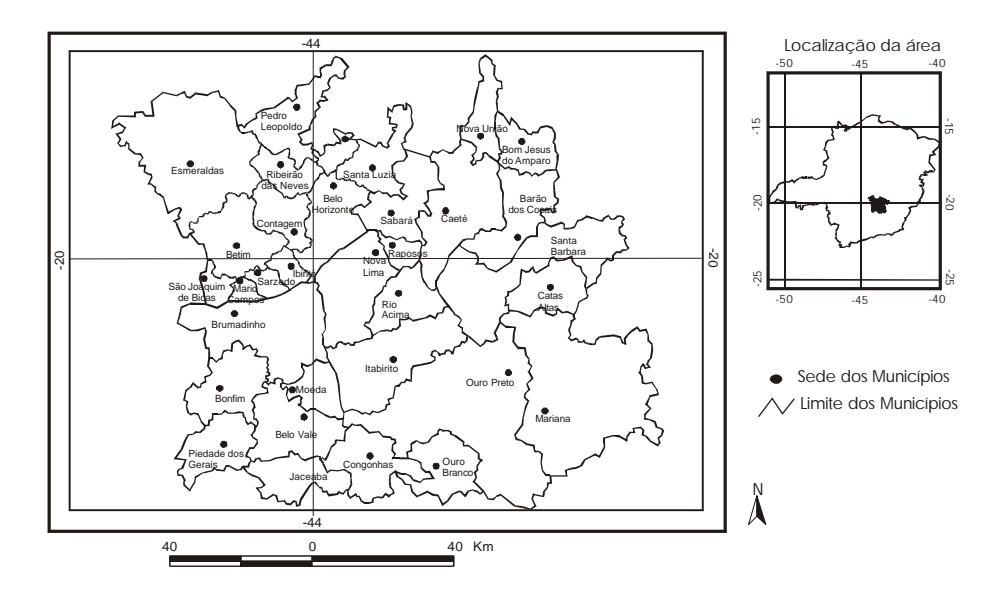

**Figura 1** – Mapa de localização da área de estudo.

Do ponto de vista climático, a área caracteriza-se por apresentar um clima tropical úmido, com estação seca bem definida, temperatura anual variando em torno de 20ºC e pluviosidade anual entre 1500 a 2000mm. (Menezes, 1988).

Quanto à geologia, o Quadrilátero Ferrífero, que se constitui em uma entidade geotectônica estabilizada no paleoproterozóico sobre o cráton arqueano do Paramirim (Almeida, 1981), é formado por unidades geológicas arquenas a paleoproterozóica, localizadas na região extremo meridional do cráton do São Francisco. Possui metamorfismo regional crescente de oeste para leste, sendo compartimentado em: complexos metamórficos arqueanos, seqüências vulcano – sedimentares arqueanas e seqüências metassedimentares paleoproterozóicas e, da base para o topo, compreende as unidades básicas dos grupos Caraça,

Itabira e Piracicaba (Ribeiro, 1998).

No que tange à geomorfologia, a área abrange uma única unidade geomorfológica com dois compartimentos de relevos diferentes: o Quadrilátero Ferrífero propriamente dito, a leste, e um conjunto de serras que forma o Alinhamento de Crista do Quadrilátero Ferrífero – Pará de Minas. A litologia é constituída predominantemente de granitos e gnaisses, filitos, quartzitos ferruginosos, quartzitos, micaxistos e conglomerados, além de pequenos depósitos sedimentares cenozóicos (RADAMBRASIL, 1981).

O relevo é constituído por cristas e linhas de cumeadas que formam modelados de dissecação diferencial isolados, com elevada altimetria e por modelados de dissecação homogênea. Este último forma a parte central do Quadrilátero Ferrífero, possuindo aspectos bastante diferenciados, que abrangem desde as formas colinosas um pouco alongada e de topos convexos até formas de topos aguçados e tabulares. Os fundos dos vales são formados por materiais de colúvio nas elevações e por sedimentos fluviais nas partes inferiores (RADAMBRASIL, 1981).

As classes de solos predominantemente são: Podzólico Vermelho-Amarelo, Cambissolo, Litólicos, Latossolo Ferrífero Húmico e Latossolo Vermelho-Escuro. Nestes solos se desenvolvem as formações vegetais de Floresta Estacional Semidecidual, além de Savana (Cerrado) Gramíneo-Lenhosa, que já se encontram bastantes degradados pela intensa exploração mineral e ocupação humana (RADAMBRASIL, 1981).

#### **METODOLOGIA**

#### **MODELO SHALSTAB**

Vários estudos procuram definir e caracterizar tanto em nível local quanto regional, os parâmetros topográficos que condicionam os escorregamentos. Desta forma, os atributos geomorfológicos são comumente incorporados nos modelos de análise para previsão e definição de áreas instáveis (Dietrich *et al*., 1995; Guimarães, 2000; Fernandes *et al*., 2001).

O modelo matemático SHALSTAB privilegia a topografia como fator determinante dos escorregamentos nas encostas. Este modelo vem sendo aplicado em diversas regiões do oeste dos Estados Unidos desde a década de 90 (Montgomery e Dietrich, 1994; Montgomery *et al*., 1998) e recentemente foi testado no Brasil, apresentando resultados satisfatórios (Guimarães *et al*., 1999a; 1999b; Guimarães, 2000).

O SHALSTAB combina dois modelos, sendo um hidrológico e outro de estabilidade de encosta. O modelo hidrológico desenvolvido por O'Loughlin (1986) reproduz a relação entre a concentração de água e a transmissividade do solo para determinar a condição de saturação. Esse modelo pode ser expresso a partir da equação 1.

$$
W = \frac{Q}{T} \cdot \frac{a}{b \operatorname{senq}} \tag{1}
$$

Onde: W representa o índice de umidade do solo, que pode ser dado também em função da razão h (espessura do solo)/z (altura da coluna de água no subsolo); Q representa a intensidade da chuva (mm); T representa a transmissividade do

solo (m<sup>2</sup>/dia), ou seja, o produto entre a condutividade hidráulica saturada e a espessura do solo; "a" é a área de contribuição ou área drenada a montante dada em m²; "b" é o comprimento de contorno unitário (resolução do *grid* dado em m) e θ é a declividade local medida em graus.

O modelo de estabilidade de encosta, baseado na teoria do talude infinito, simula o grau de estabilidade de uma determinada porção do solo localizada sobre o afloramento rochoso. Pode ser representado pela equação 2:

$$
\frac{h}{z} = \frac{C'}{r_w g z \cos^2 q \tan f} + \frac{r_s}{r_w} \left( 1 - \frac{\tan q}{\tan f} \right)
$$
(2)

Sendo que h representa a altura da coluna de água no subsolo (m); z representa a espessura do solo (m); C' representa a coesão do solo (kpa), g é a aceleração da gravidade (m/s<sup>2</sup>),  $\rho_s$  e  $\rho_w$  correspondem respectivamente às densidade do solo e da água (kg/m<sup>3</sup>) e φ representa o ângulo de atrito do solo dado em graus.

Esta equação exprime a proporção da coluna do solo que está saturada na instabilidade (h/z), podendo variar de zero, quando a declividade for igual ao ângulo de atrito, até o valor da razão  $\rho_{s}/\rho_{w}$ , quando a declividade for igual a zero. É assumido que o plano de ruptura é paralelo à encosta em que a razão h/z terá variações entre 0 e 1, e que valores maiores do que 1 são considerados incondicionalmente estáveis, ou seja, não existe descarga hidráulica capaz de produzir um escorregamento. A **Figura 2** mostra a relação entre h/z e tanθ para um ângulo de atrito de 45<sup>0</sup> e densidade do solo de 2,0g/cm<sup>3</sup>.

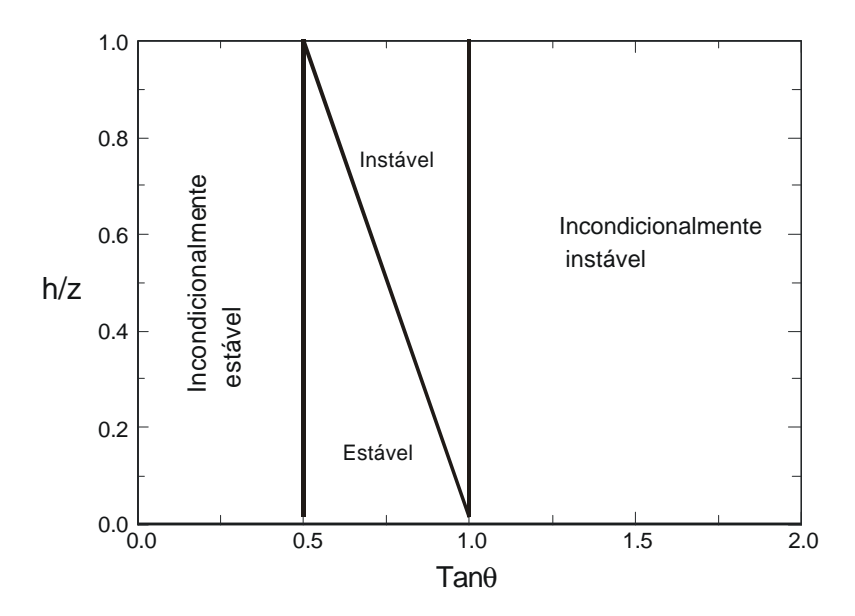

**Figura 2** – Relações entre a proporção da coluna de solo saturado (**h/z**) e a declividade expressa por **tanq,** para **f = 45<sup>o</sup>** e **r<sup>s</sup>** = 2,0 g/cm3 (modificado de Dietrich e Montgomery, 1998).

Os quatro limites mostrados foram definidos a partir das seguintes condições: a) Incondicionalmente instável – Quando a declividade for maior do que o ângulo de atrito, o lado direito da Equação 2 será menor do que zero, portanto, a região será instável ainda que o solo esteja seco, isto é,  $h/z = 0$ . Essas regiões são características de paredões rochosos, em que todo o solo existente sob essas condições já se movimentou. A declividade limitante, igual ao ângulo de atrito, neste caso, é de  $45^{\circ}$ .

b) Incondicionalmente estável - Se a tan $\theta$  é menor ou igual a tan $\phi(1-(\rho_{\rm w}/\rho_{\rm s}))$  a região é assim considerada, mesmo quando completamente saturada, uma vez que não há condições de acontecer um escorregamento. De acordo com o exemplo da **Figura 1** a declividade limitante desta classe é de aproximadamente  $20^{\circ}$ .

c) Estável e Instável - A Equação 2 define o limiar para a determinação de zonas estáveis e instáveis no intervalo compreendido entre as zonas incondicionalmente instáveis e estáveis.

A combinação desses modelos para uma situação onde não é considerada a coesão do solo (modelo simples), pode ser expressa pela razão Q/T (equação 3). Outra forma para a representação da equação 3 é em função da razão a/b (equação 4) (Montgomery e Dietrich, 1994; Dietrich e Montgomery, 1998 e Guimarães, 2000).

$$
\frac{Q}{T} = \frac{\text{sen}\,\boldsymbol{q}}{(a/b)} \left[ \frac{\boldsymbol{r}_s}{\boldsymbol{r}_w} \left( 1 - \frac{\text{tan}\,\boldsymbol{q}}{\text{tan}\,\boldsymbol{f}} \right) \right] \tag{3}
$$

$$
\frac{a}{b} = \frac{\mathbf{r}_s}{\mathbf{r}_w} = \left(1 - \frac{\tan \mathbf{q}}{\tan \mathbf{f}}\right) \frac{T}{Q} \text{sen}\mathbf{q}
$$
(4)

Os parâmetros topográficos – declividade (θ) e área de contribuição por comprimento de contorno unitário (a/b) – são obtidos a partir de um modelo digital de terreno (MDT). A densidade  $(\rho_s)$  e ângulo de atrito do solo  $(\phi)$  são medidas em campo. Com relação a determinação da Transmissividade do solo (T) e da precipitação efetiva (Q) Montgomery e Dietrich (1994), usaram um valor constante de **T** para toda a base de dados, e realizaram simulações para diferentes valores de descarga hidráulica **Q**.

Na **Figura 3** a Equação 4 é representada pela linha pontilhada sendo função da razão a/b e da declividade.

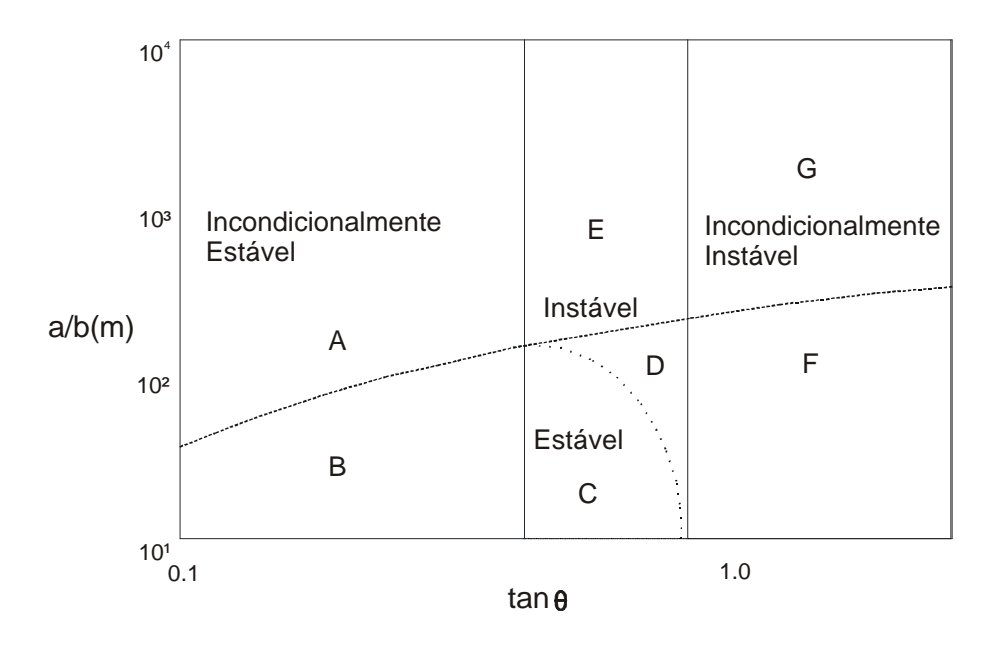

**Figura 3** – Razão **a/b** em função da **tanq** (eixos em logaritmo). A linha tracejada representa o limite de saturação e a linha pontilhada é definida a partir dos valores obtidos pela Equação 4 (Modificado de Montgomery e Dietrich, 1994). As letras de A à G são as porções do gráfico que representam as condições de estabilidade mostradas na **Tabela 1**.

A faixa de transição entre os limites das zonas incondicionalmente instáveis e estáveis é definida a partir das condições de estabilidade, ou seja, tan $\theta$  = tan $\phi$ e tan $\theta = \tan \phi (1 - (\rho_w / \rho_s))$ , respectivamente. Exemplificando, a linha pontilhada que delimita as regiões consideradas estáveis e instáveis depende dos valores obtidos na Equação 4 plotados em função de a/b e tanθ. No caso em que h/z = 1, isto é, saturação de todo o perfil do solo, a Equação 4 poderá ser escrita como a/b = (T/a)senθ. Portanto, a linha tracejada da **Figura 3** define o limite de saturação, em que as células que são plotadas acima desta linha estarão em estado de saturação. Este procedimento é útil para uma calibração do modelo a partir da correlação dos parâmetros topográficos com o mapa de cicatrizes dos escorregamentos. A **Tabela 1** mostra todas as condições de saturação e estabilidade relativas ao gráfico da **Figura 3**.

## **FERRAMENTAS SHALSTAB USADAS NO MAPEAMENTO DO POTENCIAL DE ESCORREGAMENTOS DE TERRA.**

Para executar o modelo SHALSTAB foi desenvolvida uma rotina para o ambiente *ArcView,* em linguagem *AVENUE,* denominada SHALSTAB.avx. O programa é constituído pelos módulos: SHALtopo, SHALSTAB, SHALSTABco, SHALteste e SHALspecial (Dietrich *et al.*, 2000).

O módulo SHALtopo verifica e remove as depressões geradas pelo interpolador, calcula a declividade e a área de drenagem (ou área de contribuição) por unidade de contorno a/b.

**Tabela 1** – Classes de estabilidade, rotuladas de A à G, referentes às condições de estabilidade e saturação em função da razão a/b e tan**q** (Fonte: Dietrich e Montgomery 1998).

| Classe de estabilidade                                | Condição                                                                                                    |
|-------------------------------------------------------|----------------------------------------------------------------------------------------------------|
| $\bf{A}$<br>Incondicionalmente<br>estável<br>saturado | $e  a/b\rangle (T/Q)$ sen $\theta e \tan \theta \mathcal{L} \tan \phi (1 - \rho_w / \rho_s)$                                                                                                    |
| saturado                                              | B) Incondicionalmente estável e não $a/b < (T/Q)\text{sen}\theta$ e tan $\theta \hat{\Sigma}$ tan $\phi(1-\rho_w/\rho_s)$                                                                                                    |
| C) Estável e não saturado                             | $a/b$ < $(T/Q)$ sen $\theta$ e tan $\phi(1-\rho_w/\rho_s)$ < tan $\theta$<br><tanφ<br><math>\frac{a}{b} &lt; \frac{\mathbf{r}_s}{\mathbf{r}_s} \left( 1 - \frac{\tan \theta}{\tan \theta} \right)</math> serg</tanφ<br>          |
| D) Instável e não saturado                            | $a/b < (T/Q)\text{sen}\theta$ e tan $\phi(1-\rho_w/\rho_s) < \text{tan}\theta$<br><tanφ<br><math display="block">\frac{a}{b} \geq \frac{r_s}{r} \left( 1 - \frac{\tan q}{\tan r} \right) \frac{T}{Q} \text{seq}</math></tanφ<br> |
| E) Instável e saturado                                | $a/b$ > (T/Q)sen $\theta$ e tan $\phi(1-\rho_w/\rho_s)$ < tan $\theta$<br><tanφ<br><math>\frac{a}{b} &gt; \frac{r_s}{r_w} \left( 1 - \frac{\tan \pi}{\tan \pi} \right) \frac{T}{Q}</math>serq</tanφ<br>                          |
| F) Incondicionalmente instável e não<br>saturado      | $Tan\theta > tan\phi$ e a/b < (T/Q)sen $\theta$                                                                                                    |
| G) Incondicionalmente instável e<br>saturado          | $Tan \theta > tan \phi$ e a/b > (T/Q)sen $\theta$                                                                                                    |

O módulo SHALSTAB obtém a relação q/T a partir dos *grids* da área de contribuição e declividade, bem como, dos valores do ângulo de atrito e da densidade do solo introduzidos a partir de um campo específico. A relação de

estabilidade na paisagem é mostrada a partir de valores de logaritmos que variam de estável até incondicionalmente instável. A relação q/T pode ser determinada também por meio da ferramenta SHALSTABco, caso existam valores de coesão do solo (Dietrich *et al.*, 2000).

O módulo SHALteste, composto por seis opções, pode ser usado para gerar dados estatísticos e examinar o desempenho do modelo. Com a opção *Distribution Landscape* calcula-se a distribuição de cada tema na paisagem, determinando a categoria de estabilidade e a porcentagem cumulativa de cada um. Com as opções *Select Landslide Thema* e *Distribution Landslide* obtémse, respectivamente, os dados estatísticos do tema selecionado e a distribuição percentual do tema mapeado que está localizado em cada categoria de estabilidade. *Generate Random Grid e Distribution Random* são usadas para mostrar a porcentagem de formas colocadas casualmente em cada categoria de estabilidade. E, finalmente, a opção *Área Slope Scatterplot* faz o delineamento das cicatrizes de escorregamentos existentes na paisagem para ser comparada com o mapa de cicatrizes de escorregamento de terra. (Dietrich *et al*., 2000).

O módulo SHALspecial permite criar áreas de declive dispersa, nomear temas já existentes, criar linhas de contorno, isto é, linhas de valor constante em ponto *grid* ou tema.

Todo esse procedimento é de fácil manuseio, podendo ser utilizado pelos órgãos competentes no mapeamento das áreas de instabilidade nas encostas e, conseqüentemente, no planejamento municipal.

# **APLICAÇÃO DO MODELO SHALSTAB NA REGIÃO DO QUADRILÁTERO FERRÍFERO.**

Inicialmente foi confeccionado o Modelo Digital de Terreno (MDT) da área de estudo, com resolução espacial de 20 metros, pelo método de interpolação TOPOGRID do *software ArcInfo*. Nesta etapa foram utilizadas nove cartas topográficas na escala de 1:50.000. Depois disso, o MDT foi importado para o ambiente *ArcView* onde utilizou-se o módulo SHALtopo para remoção das depressões presentes e geração dos mapas de declividade e área de contribuição.

A partir do MDT, da área de contribuição e da declividade gerados foi feito o cálculo da relação Q/T através da ferramenta SHALSTAB. Para esse cálculo foi adotada uma densidade de 2,0 g/cm<sup>3</sup> para o solo e um ângulo de atrito de 45º, obtidos a partir da literatura. A coesão do solo foi desconsiderada nesse trabalho. Desta forma, pôde-se hierarquizar a área em termos de susceptibilidade à ocorrência de escorregamentos.

#### **RESULTADOS**

Os resultados demonstram uma forte influência da declividade no condicionamento dos escorregamentos. No entanto, deve-se ressaltar também a importância da área de contribuição dentro deste contexto, uma vez que as áreas de maior grau de instabilidade possuem elevada área de contribuição.

O Mapa de zonas susceptíveis a escorregamentos rasos do Quadrilátero Ferrífero (**Figura 4**) mostra os níveis de instabilidade para a região, expressos por meio da razão Q/T. Observa-se que os níveis de instabilidade vão desde a classe instável representada pelo cinza mais escuro até a classe estável representada pelo cinza esbranquiçado, apresentando gradação intermediária entre estas classes.

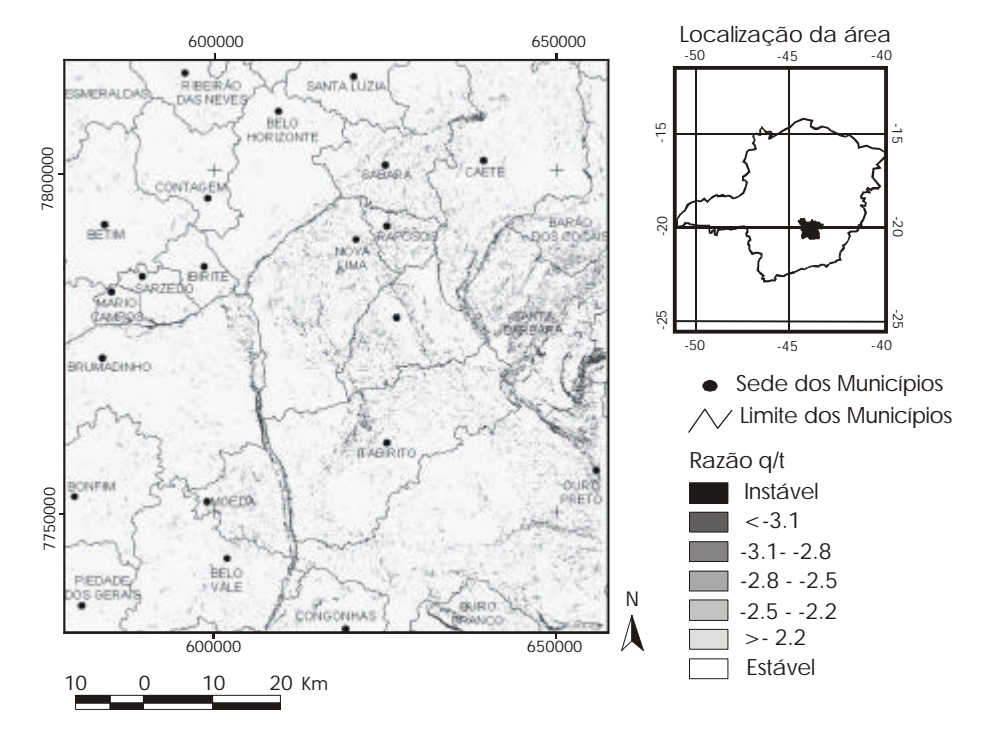

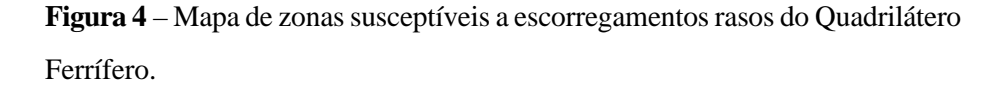

Finalmente, o mapa de zonas susceptíveis a escorregamento rasos, região de Ouro Preto, MG (**Figura 5**) apresenta uma visão detalhada da área estudada, demonstrando que os locais de maior instabilidade encontram-se na porção leste da região, abrangendo principalmente os municípios de Ouro Preto, Santa Bárbara, Itabirito e Mariana.

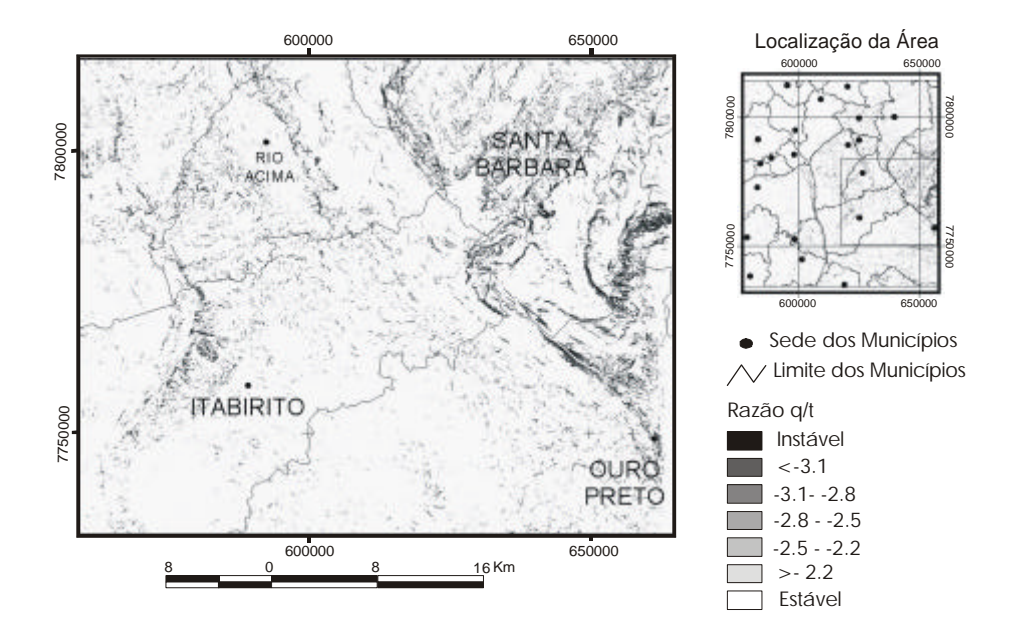

**Figura 5** - Mapa de detalhe das zonas susceptíveis a escorregamento rasos, região de Ouro Preto, MG.

### **CONCLUSÃO**

Os resultados obtidos nos estudos realizados demonstraram que, mesmo usando dados de uma escala relativamente pequena para este propósito (1:50.000) o modelo SHALSTAB mostrou-se uma ferramenta eficaz para identificar zonas de susceptibilidade à ocorrência de escorregamento raso.

A partir dos mapeamentos realizados observou-se que o SHALSTAB, mesmo constituindo-se em um modelo simples (não considera a coesão do solo), apresenta resultados satisfatórios, evidenciando o importante papel desempenhado pelo relevo no condicionamento desse fenômeno. Desta forma, o parâmetro topográfico área de contribuição, juntamente com a declividade, torna-se um elemento indispensável nas metodologias que têm como finalidade a previsão de áreas de riscos a deslizamentos.

Portanto, o SHALSTAB em ambiente *ArcView* é viável e eficaz para o planejamento municipal, à medida que diminui a subjetividade do processo de decisão na determinação dos locais de instabilidades nas encostas. Além disso, constitui-se numa ferramenta de fácil manuseio.

Por outro lado, a incorporação de outros parâmetros ao modelo, além do monitoramento de campo, poderá possibilitar melhorias nos resultados obtidos, levando a uma melhor compreensão dos mecanismos envolvidos e, conseqüentemente, a uma previsão mais eficaz desses fenômenos. Neste sentido, a continuidade dos estudos é importante para permitir a incorporação de outros parâmetros ao modelo.

### **REFERÊNCIAS BIBLIOGRAFIA**

- Almeida, F. F. M. (1981). O Crato do Paramirim e suas Relações com o do São Francisco. Anais do Simpósio sobre o Cráton do São Francisco e suas Faixas Marginais, Belo Horizonte, 10p.
- Cunha, S. B. da & Guerra, A. T. G. (1996). Degradação Ambiental. In: GUERRA, A. J. T. e CUNHA, S. B. (orgs.), Geomorfologia e Meio Ambiente. Bertrand Brasil, Rio de Janeiro, p. 337-379.
- Dietrich, W. E. & Montgomery, D. R. (1998). SHALSTAB: A Digital Terrain Model for Mapping Shallow Landslide Potential. National Council for Air and Stream Improvement, 26p.
- Dietrich, W. E.; Reiss, R., Hsu, M. L. & Montgomery, D. R. (1995). A Process- Based Model for Colluvium Soil Depth and Shallow Landsliding Using Digital Elevation Data. *Hydrological Process*., v. 9, p. 383-400.
- Dietrich, W. E.; Bellugi, D.; Asua, R. R. de.; Stanziano, L. (2000). Using SHALSTAB Tools to map shallow landslide pontencial. In :http://soctates.berkeley.edu/ ~geomorph/shalstab/
- Fernandes, N. F., Guimarães, R. F., Gomes, R. A. T., Vieira, B. C., Montgomery, D. R. & Greenberg, H. M. (2001). Condicionantes Geomorfológicos dos Deslizamentos na Encostas: Avaliação de Metodologias e Aplicação de Modelos de Previsão de Áreas Susceptíveis. *Revista Brasileira de Geomorfologia*, v. 2, n 1, p. 51-71.
- Guimarães, R. F., Montgomery, D. R., Greenberg, H. M., Gomes, R. A. T. & Fernandes, N. F. (1999a). Aplicação do Modelo SHALSTAB para a Determinação de áreas de Risco a Escorregamentos Rasos Em Regimes Tropicais. In: CD-ROM do 9º Congresso Brasileiro de Geologia de Engenharia, São Pedro - São Paulo.
- Guimarães, R. F., Montgomery, D. R.; Greenberg, H. M.; Gomes, R. A. T. & Fernandes, N. F. (1999b). Application of a Model for the Topographic Control on Shallow Landslides to Catchments Near Rio de Janeiro. In: IAMG99 - Annual Conference of the International Association of Mathematical Geology, Trondheim, Noruega, p. 349-354.
- Guimarães, R. F. (2000). Utilização de um Modelo de Previsão de Áreas Susceptíveis à Escorregamentos Rasos com Controle Topográfico: Adequação e Calibração em Duas Bacias de Drenagem. Tese de Doutorado, UFRJ, Rio de Janeiro, 156p.
- Menezes, M. G. (1988). Geologia e Ocorrências Auríferas da Faixa Maquine a Sul da Quadrícula de Capanema, Quadrilátero Ferrífero – MG. Dissertação de Mestrado, Instituto de Geociências (UnB), Brasília, 139p.
- Montgomery, D. R. & Dietrich, W. E. (1994). A Physically Based Model for the Topographic Control on Shallow Landsliding. *Water Resources Research*, v. 30, p. 1153-1171.
- Montgomery, D. R.; Sullivan, K. & Greenberg, H. M. (1998). Regional Test of a Model for Shallow Landslides. *Hydrological Processes.* v. 12, p. 943-955.
- O'Loughlin, E. M. (1986). Prediction of Surface Saturation Zones in Natural Catchments by Topographic Analysis. *Water Resources Research*, v. 22, n. 5, p. 794-804.
- RADAMBRASIL (1981). Levantamento de Recursos Naturais*.* Ministério de Minas e Energia - Secretaria Geral, v. 26, 620p.
- Ribeiro, R. K. (1998). Mineralogia, Geoquímica e Gênese das Ocorrências Auríferas no Flanco Norte do Anticlinal de Mariana, Quadrilátero Ferrífero: Uma Nova Tipologia de Minério Denominada Bugre. Dissertação de Mestrado, Instituto de Geociências (UnB), Brasília, 115p.